## **Run Script Action**

The Run Script Action is a simple action that provides an extra script event, OnExecute, where you can place active script code:

(For more information on FinalBuilder scripting and action script events, see the [Scripting in FinalBuilder](https://wiki.finalbuilder.com/display/FB8/Scripting+In+Finalbuilder) overview topic.)

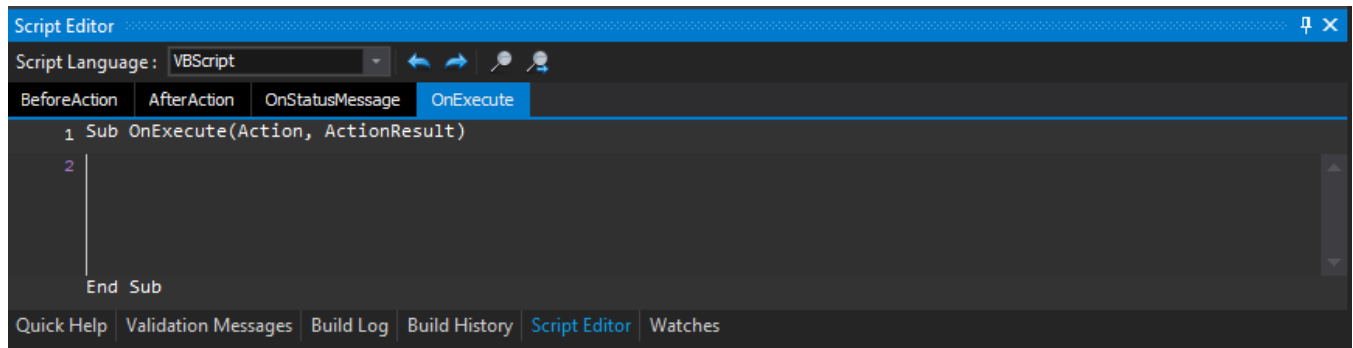

The OnExecute event has an extra boolean parameter, ActionResult, which determines the outcome of the action. ActionResult starts set to true. To fail the action, set ActionResult to false.